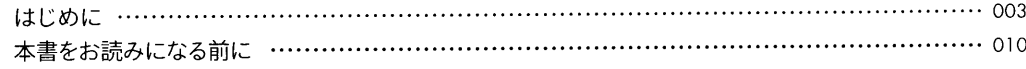

# CHAPTER フログラミングの準備をしよう

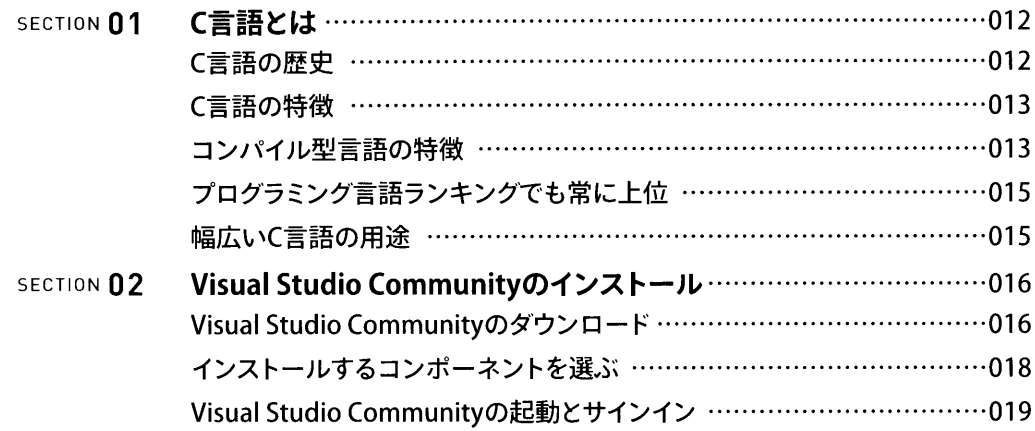

# 2 C言語プログラミングの基本

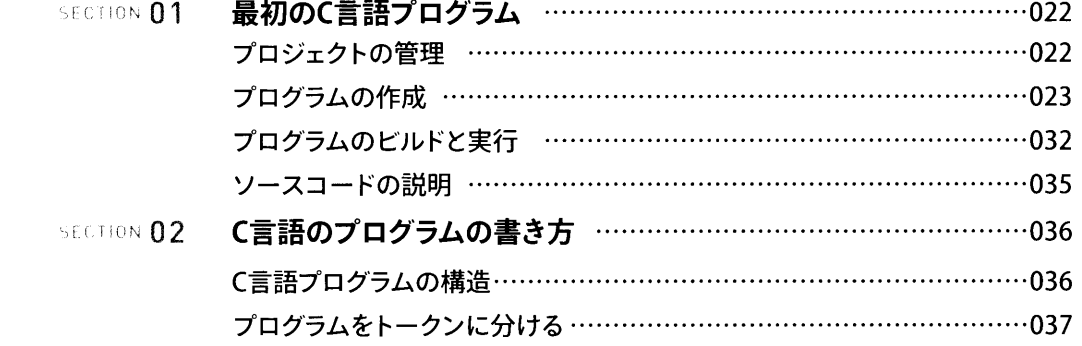

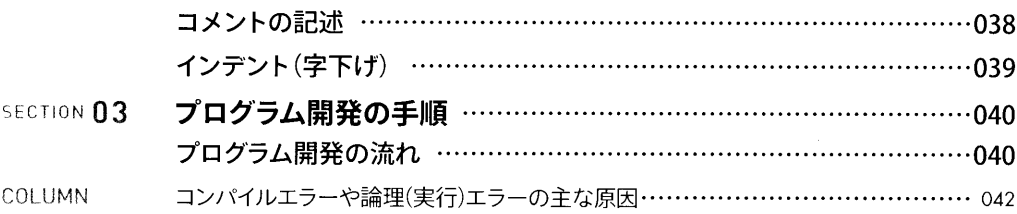

#### 3 変数と演算子

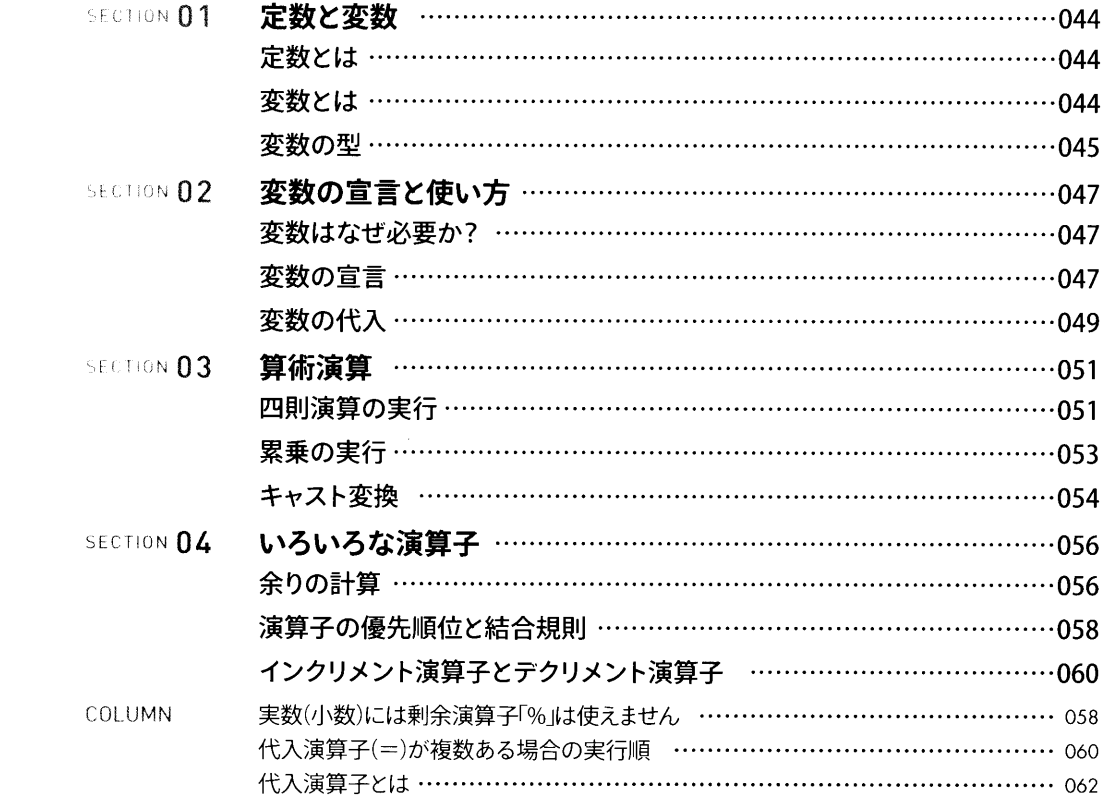

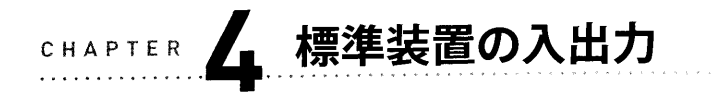

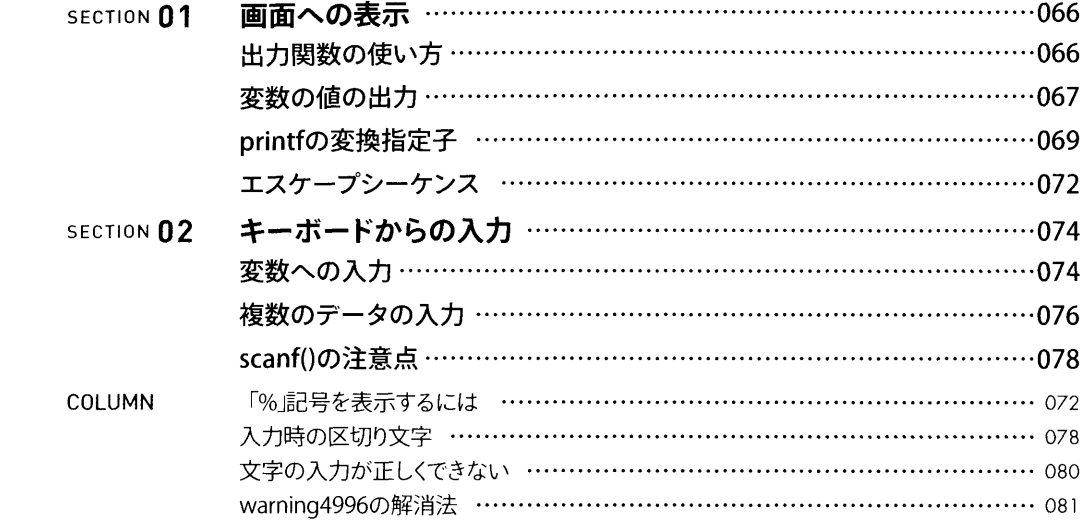

### CHAPTER 5 条件分岐

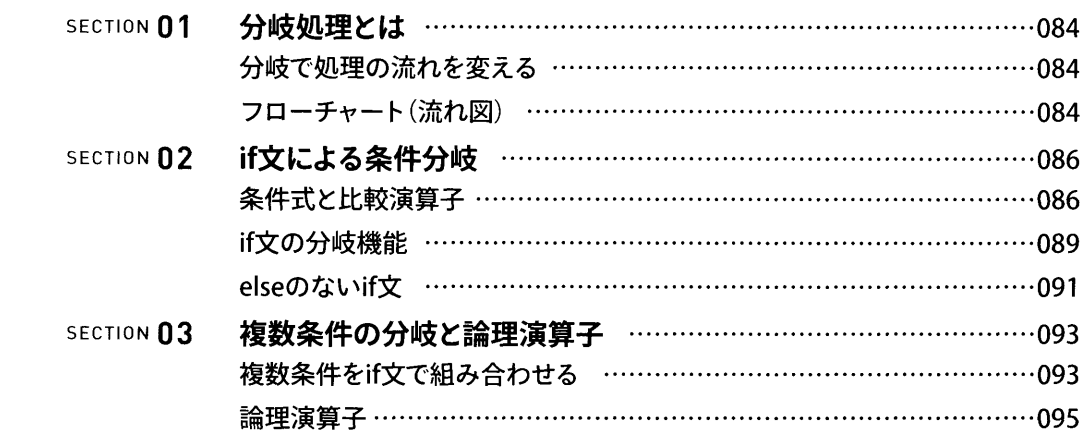

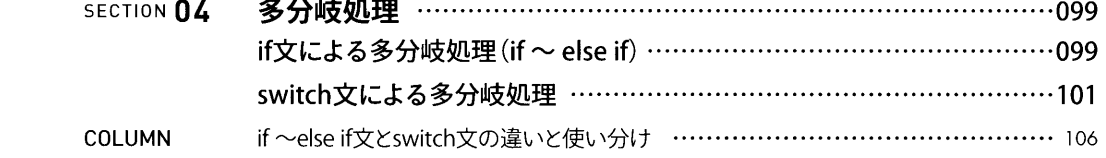

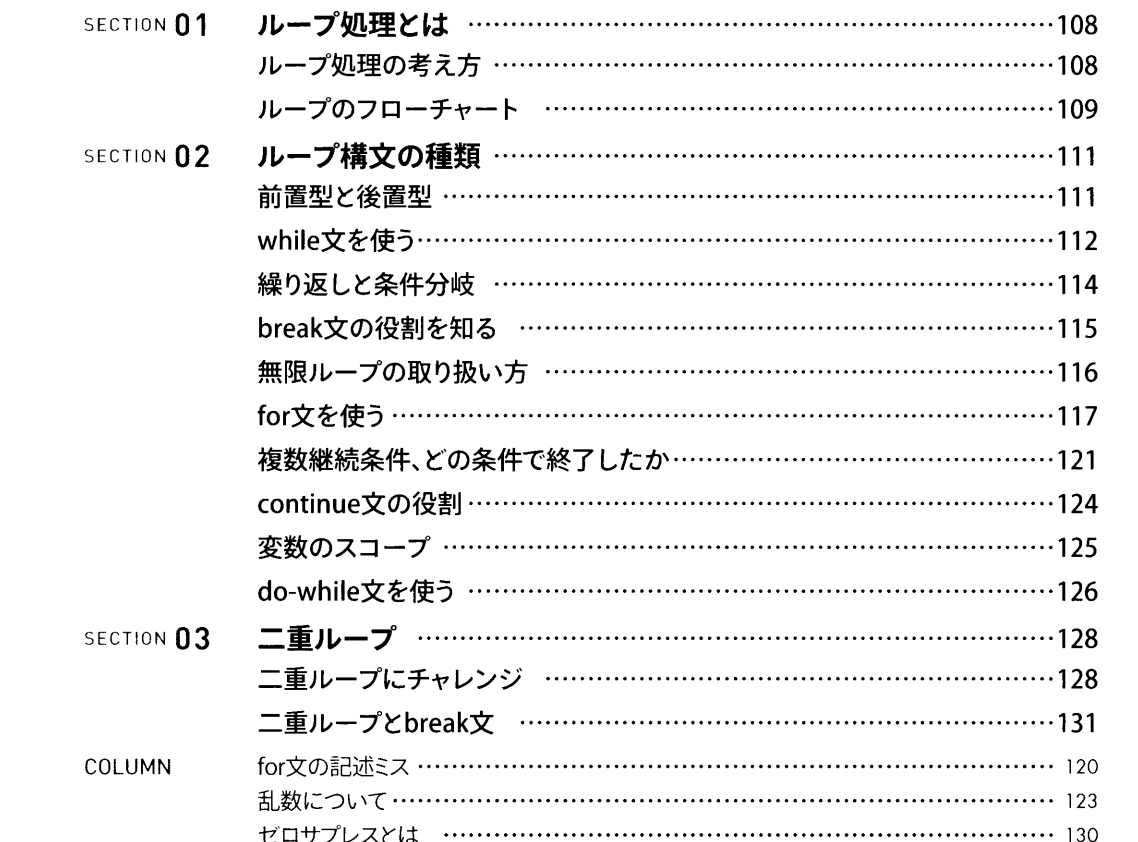

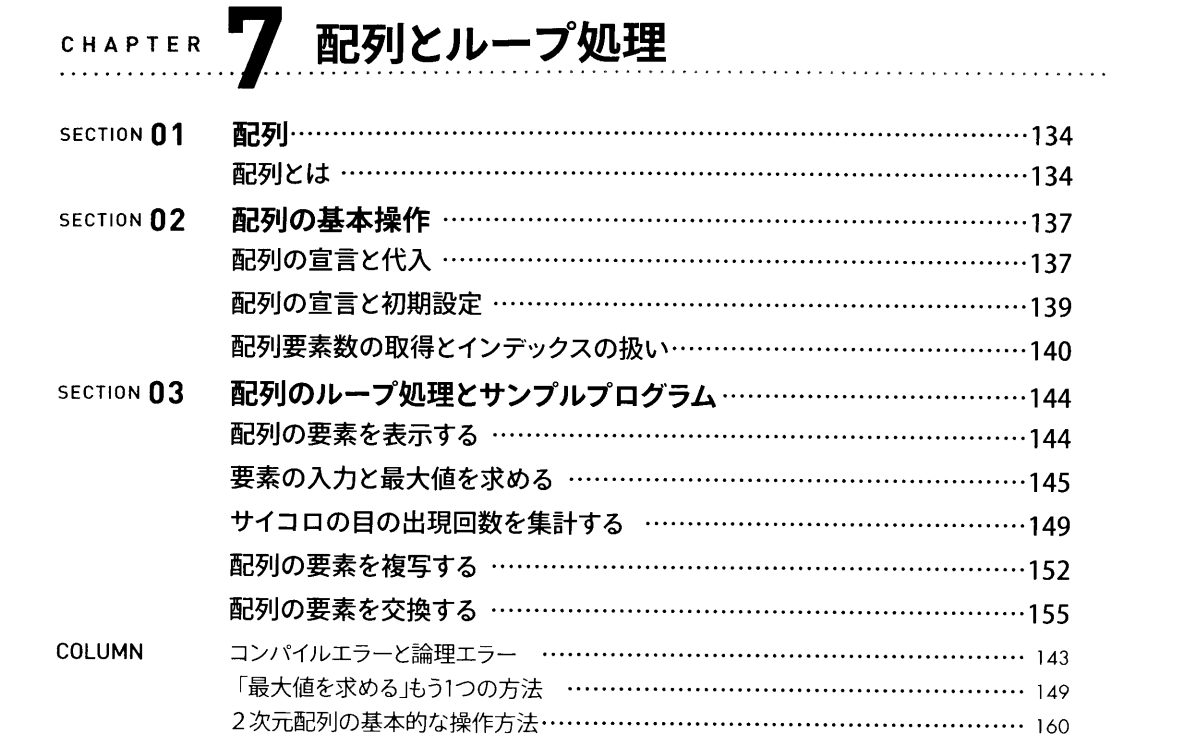

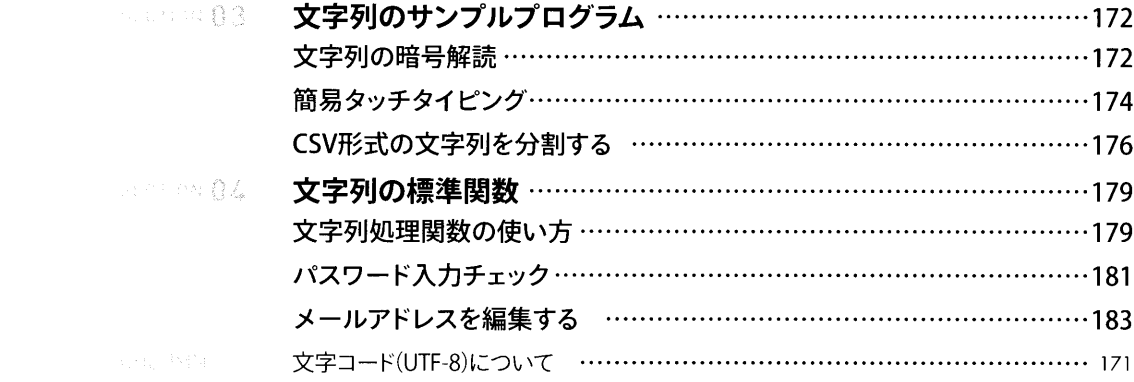

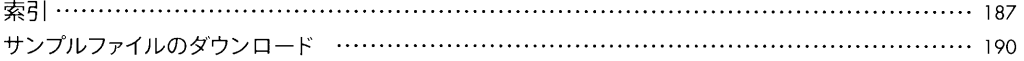

# ◎ 文字列とループ処理

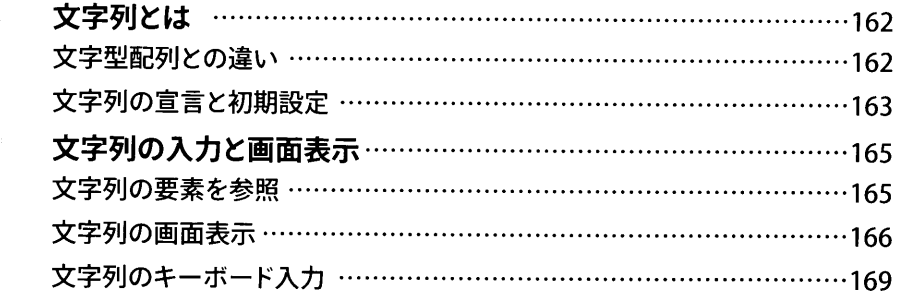